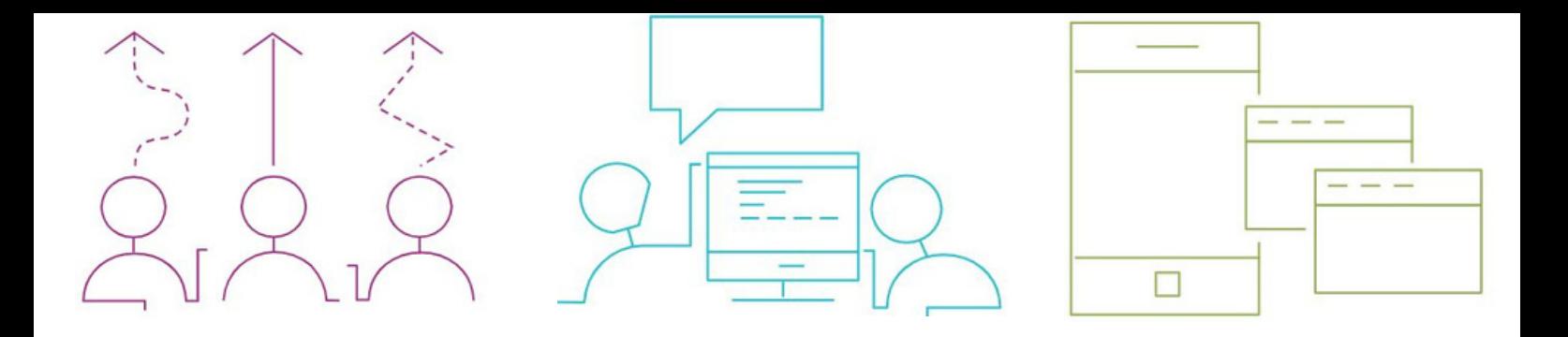

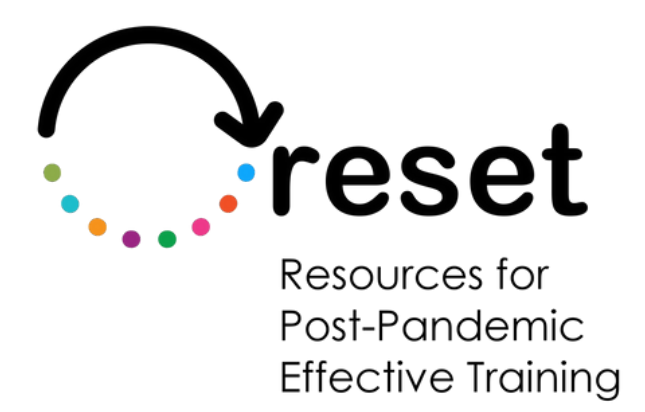

# **Siete pronti per Moodle?**

**https://project-reset.eu**

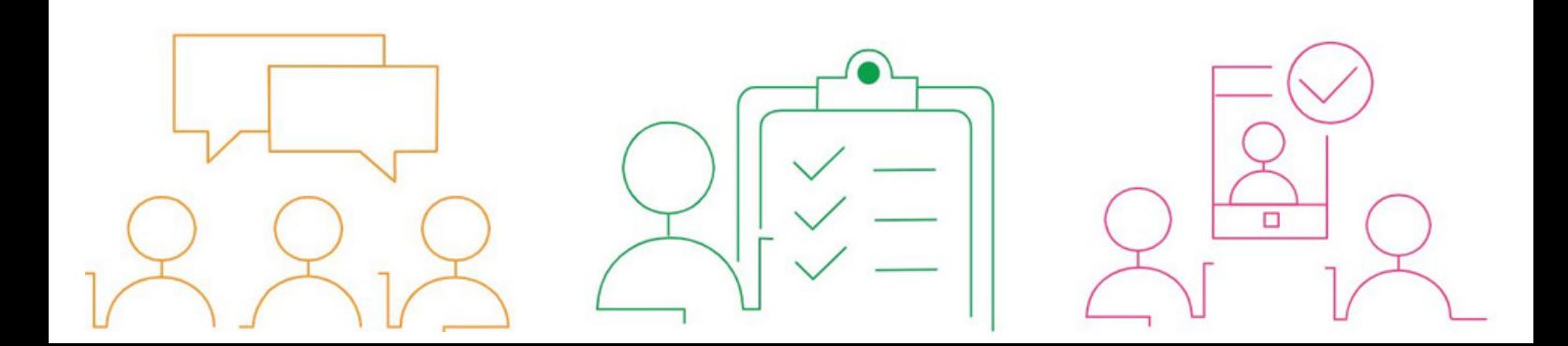

### **Che cos'è il "moodle"?**

Moodle è l'acronimo di "**M**odular **O**bject-Oriented **D**ynamic **L**earning **E**nvironment". È un **sistema di gestione dell' apprendimento** (learning management system - LMS) basato sul web che fornisce agli insegnanti una piattaforma per creare e gestire corsi e valutazioni online.

Moodle è un sistema di gestione dell'apprendimento **gratuito** e **open-source** utilizzato da educatori e formatori per creare e gestire ambienti di apprendimento online. È stato progettato per fornire una piattaforma flessibile per la distribuzione di contenuti didattici, risorse e valutazioni agli studenti o ai discenti.

Moodle offre una serie di caratteristiche e funzionalità, tra cui la creazione e la gestione di corsi, compiti e quiz, forum di discussione, strumenti di collaborazione e integrazione multimediale. Supporta inoltre il monitoraggio e il reporting dei progressi degli studenti e fornisce strumenti per la comunicazione e il feedback tra istruttori e studenti.

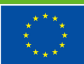

## **Quali sono i benefici dell'open source?**

**Efficienza dei costi**: Il software open-source è gratuito e in genere non ha costi di licenza, il che può far risparmiare alle organizzazioni una quantità significativa di denaro rispetto al software proprietario.

**Flessibilità**: Il software open-source è altamente personalizzabile e gli utenti possono modificare il codice per adattarlo alle loro esigenze e ai loro requisiti specifici.

**Collaborazione**: La comunità open-source è composta da sviluppatori e utenti di tutto il mondo, che lavorano insieme per migliorare il software e aggiungere nuove funzionalità.

**Qualità**: Il software open-source è spesso di alta qualità, in quanto il codice è aperto all'esame e alla revisione da parte di una comunità più ampia, che aiuta a identificare e risolvere i bug e i problemi di sicurezza.

**Sicurezza**: Il software open-source è spesso considerato più sicuro del software proprietario, in quanto la comunità opensource è in grado di identificare e risolvere rapidamente i problemi di sicurezza.

**Nessun vincolo di fornitura**: Il software open-source non vincola gli utenti a un particolare fornitore, consentendo loro di passare a un'altra soluzione se non sono soddisfatti del software o del supporto del fornitore.

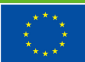

**Libertà**: Il software open-source offre agli utenti la libertà di utilizzare, modificare e distribuire il software, nel rispetto dei termini della licenza open-source.

- Nel complesso, il software open-source può offrire alle organizzazioni un'alternativa economica, flessibile e sicura al software proprietario, promuovendo al contempo collaborazione, qualità e libertà.

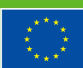

**Co-funded by** the European Union

### **Come entrare nel mondo moodle?**

Il software è gratuito (open source), ma ci saranno dei costi per l'hosting, gli aggiornamenti e la manutenzione.

#### **Per ottenere Moodle, è possibile:**

Andare sul sito Moodle (<https://moodle.org/>), scaricare il pacchetto software e installarlo su un server di proprietà (a cura del dipartimento IT locale)

Oppure

Utilizzate un partner Moodle per l'hosting. Se utilizzate un partner Moodle per ospitare il vostro sito, in genere sarà lui a gestire il processo di installazione e configurazione per voi. Dovrete semplicemente fornire loro le informazioni necessarie per configurare il vostro sito e poi iniziare a creare corsi e iscrivere utenti.

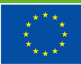

## **Come iniziare**

Moodle è costruito per abbracciare la filosofia del costruzionismo sociale nell'apprendimento. Questo approccio enfatizza l'interazione e la convinzione che gli individui imparino meglio attraverso l'interazione con i materiali didattici, la co-creazione di nuove conoscenze e la discussione con i compagni. Rappresenta un allontanamento dal tradizionale approccio all'istruzione basato sulle lezioni.

Tenete presente questo aspetto quando si configura moodle e si progettano i corsi digitali.

Seguite questi quattro passi per iniziare:

#### **Fase 1 - Configurazione del sito Moodle**

Le scelte fatte durante il processo di installazione e configurazione di Moodle avranno un impatto significativo sull'esperienza dell'utente per tutte le parti interessate, compresi studenti, insegnanti, creatori di corsi e amministratori del sito. Ciò include fattori quali il layout e il design del sito, la disponibilità di funzioni e strumenti specifici e la facilità d'uso per i diversi gruppi di utenti.

Tutta la documentazione necessaria per iniziare, configurare il sito e creare corsi su [Moodle](https://docs.moodle.org/) è disponibile su Moodle Docs.

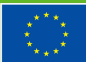

### **Fase 2 - Organizzare l' ambiente di apprendimento**

Per organizzare la piattaforma di apprendimento, si raccomanda il seguente approccio:

- Creare categorie di corsi: Iniziate con la creazione di categorie per i corsi, che forniranno una struttura per l'organizzazione dei corsi. È possibile creare categorie per diverse materie, dipartimenti o qualsiasi altro raggruppamento che abbia senso per la vostra organizzazione.

- Creare i corsi: Una volta create le categorie, è possibile creare corsi all'interno di queste categorie. Quando si crea un corso, si ha la possibilità di specificare varie impostazioni del corso, come il formato, la data di inizio e le opzioni di iscrizione.

- Personalizzare le impostazioni del corso: Moodle offre varie opzioni per personalizzare l'ambiente del corso, come ad esempio impostare il formato del corso, abilitare o disabilitare le attività del corso e aggiungere insegnanti e studenti al corso.

- Gestire le iscrizioni degli utenti: È anche possibile aggiungere insegnanti e studenti ai corsi e gestire le loro iscrizioni come necessario. Moodle offre diverse opzioni per l'iscrizione degli utenti, come l'autoiscrizione, l'iscrizione manuale o l'iscrizione in blocco.

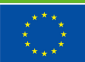

### **Fase 3 - Aggiungere attività didattiche in Moodle**

In Moodle è possibile aggiungere una varietà di contenuti al corso, come pagine web, testo, grafica, multimedia, giochi ed esercizi.

Per rendere il corso interattivo, è possibile aggiungere attività come lezioni che guidano gli studenti attraverso un percorso definito in base alle loro risposte alle domande di ripasso, compiti che gli studenti possono caricare ed essere valutati dal docente e quiz per valutare le conoscenze degli studenti. Per migliorare l'aspetto sociale del corso, è possibile aggiungere chat e forum per l'interazione tra studenti. Si possono anche aggiungere attività di collaborazione, come wiki e glossari, che permettono agli studenti di lavorare insieme per creare nuovo materiale.

In Moodle è possibile integrare strumenti esterni come Microsoft Word, Excel e Zoom per migliorare l'esperienza di apprendimento degli studenti. Questi strumenti possono essere aggiunti come attività all'interno di Moodle e consentire agli studenti di accedervi direttamente dalla piattaforma Moodle. Questa integrazione consente agli studenti di accedere facilmente a questi strumenti e di utilizzarli come parte del loro corso, rendendo il processo di apprendimento più fluido ed efficiente.

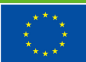

Ad esempio, Microsoft Word ed Excel possono essere utilizzati rispettivamente per creare e modificare documenti e fogli di calcolo, mentre Zoom può essere utilizzato per sessioni di lezioni virtuali e riunioni online. L'integrazione di questi strumenti può fornire agli studenti un'esperienza di apprendimento più coinvolgente e interattiva, oltre a offrire agli insegnanti l'opportunità di utilizzare diversi metodi di insegnamento e valutazione.

#### **Fase 4 - Utilizzarlo e goderne i benefici**

Per sfruttare appieno i vantaggi di Moodle, è fondamentale che gli insegnanti utilizzino regolarmente la piattaforma. L'organizzazione deve fornire formazione e supporto per garantire che gli insegnanti siano equipaggiati in modo efficace con il sistema. Utilizzando Moodle quotidianamente, gli insegnanti scopriranno una serie di utili funzionalità e vantaggi, come ad esempio:

**Creazione e gestione dei corsi:** Moodle consente agli insegnanti di creare e gestire corsi online, aggiungendo contenuti, valutazioni e attività in un'unica piattaforma centralizzata.

**Coinvolgimento degli studenti:** Moodle offre agli insegnanti diversi strumenti per coinvolgere gli studenti, come forum di discussione, quiz e compiti online.

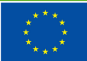

**Valutazione e monitoraggio:** Moodle offre agli insegnanti un modo efficiente per valutare i compiti degli studenti, tenere traccia dei loro progressi e monitorare i risultati dell'apprendimento.

**Apprendimento collaborativo:** Moodle consente agli studenti di lavorare insieme su progetti e attività, come wiki e compiti di gruppo.

**Condivisione delle risorse:** Gli insegnanti possono condividere i materiali del corso, come video, PDF e file audio, direttamente con gli studenti attraverso Moodle.

**Comunicazione:** Moodle fornisce agli insegnanti strumenti per comunicare con gli studenti, come la messaggistica privata, i forum di notizie e gli annunci a livello di corso.

**Analisi:** Moodle fornisce agli insegnanti informazioni sul coinvolgimento degli studenti, sulle loro prestazioni e sui risultati dell'apprendimento, consentendo loro di prendere decisioni basate sui dati relativi alle loro pratiche didattiche.

**Accessibilità mobile:** Moodle ha un layout mobile-friendly e reattivo, che consente agli insegnanti di gestire i corsi e comunicare con gli studenti anche in mobilità.

**Personalizzazione:** Moodle consente agli insegnanti di personalizzare l'aspetto dei corsi, compresa la possibilità di aggiungere marchi e loghi personalizzati.

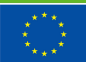

**Integrazione:** Moodle si integra con un'ampia gamma di strumenti di terze parti, come piattaforme di videoconferenza, sistemi di e-portfolio e strumenti di valutazione, rendendola una piattaforma versatile per l'istruzione moderna.

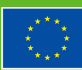

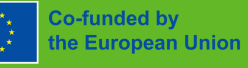

"The European Commission support for the production of this publication does not constitute endorsement of the contents

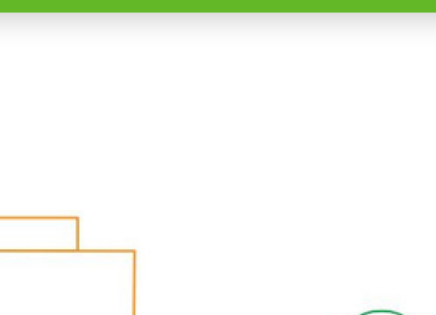

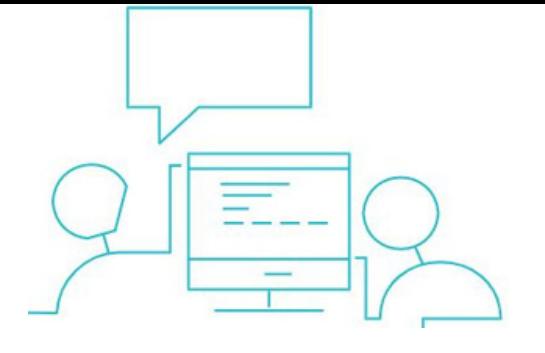

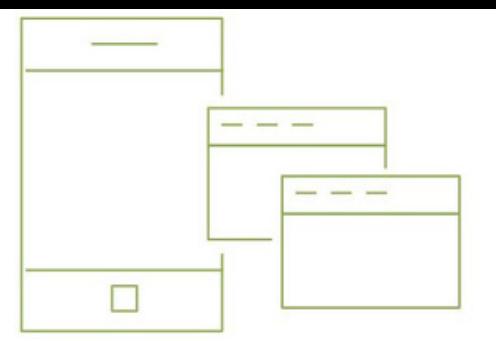

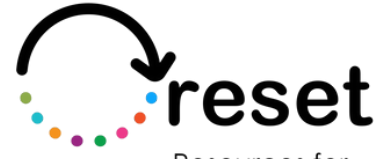

Resources for Post-Pandemic **Effective Training** 

**Partners** 

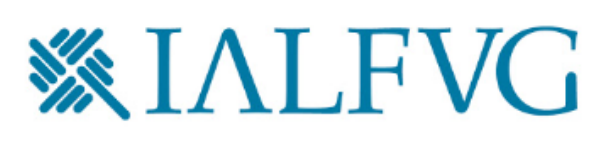

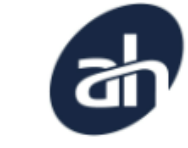

Aalborg Business College

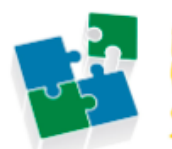

nternet  $W$ eb olutions

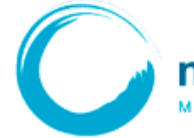

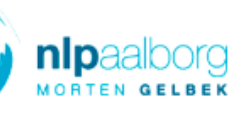

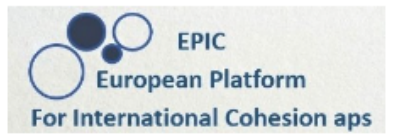

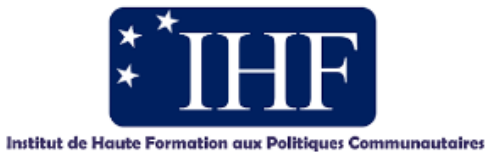

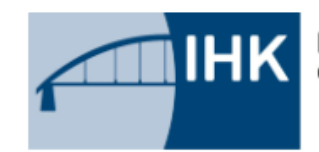

IHK-Projektgesellschaft mbH OSTBRANDENBURG

**https://project-reset.eu**

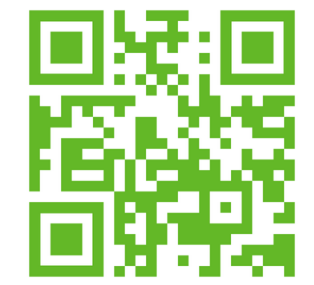

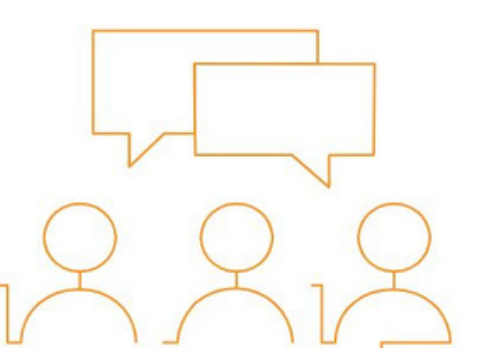

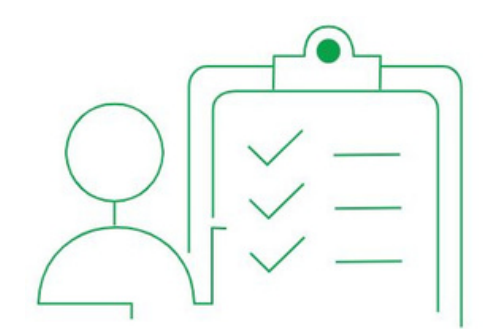

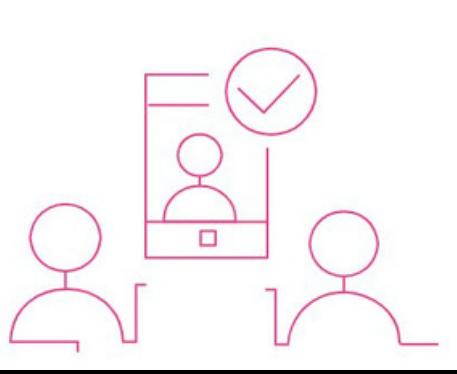